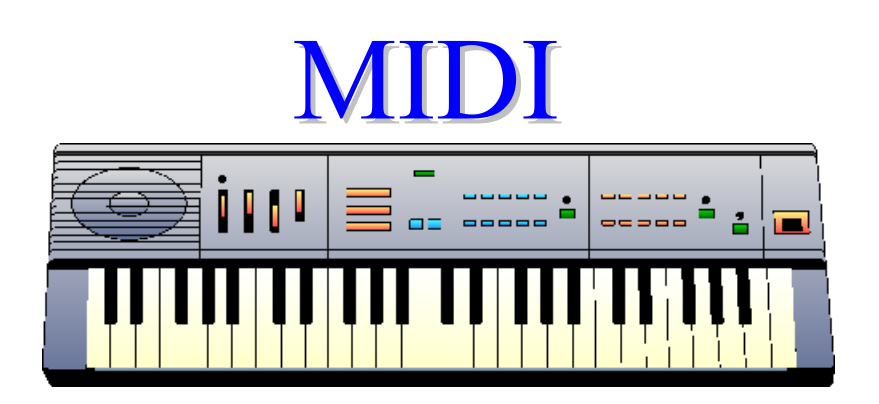

# & Sequenzing (inkl. Sequenzer-Praxis)

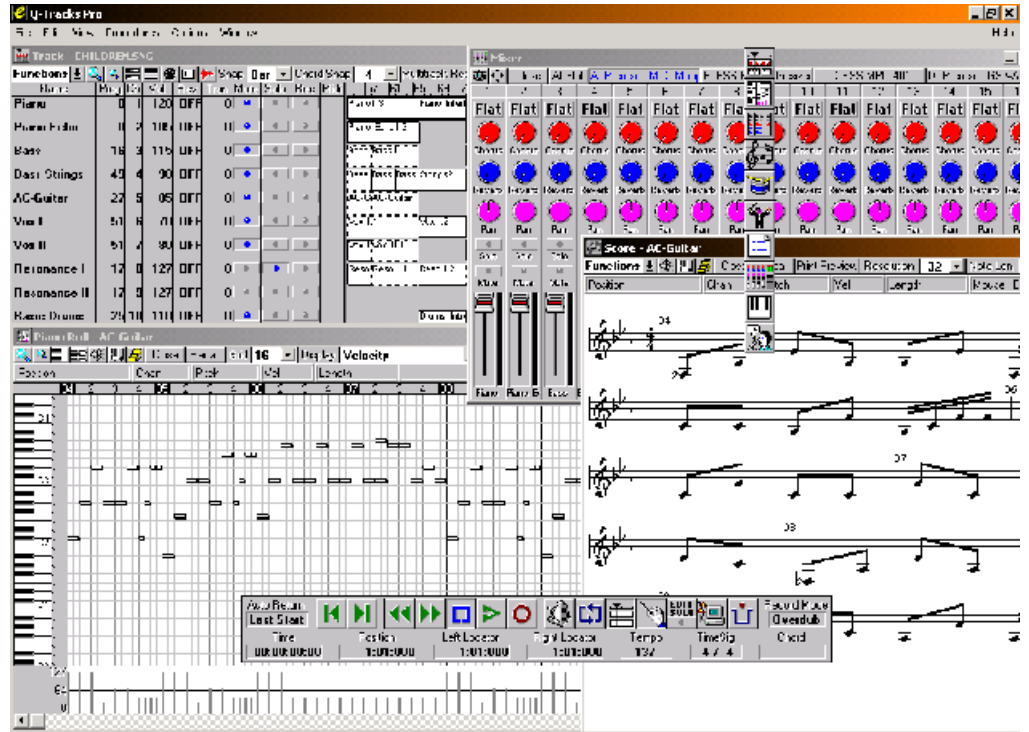

Vortrag im Rahmen des Proseminars "Algorithmen, Schnittstellen und Werkzeuge zur Audiobearbeitung"

von Josef Mörwald und Sebastian Schmitt am 26.6.2003

Betreuer: Dr. Gerhard Schrott

TU München - SS2003

# **Gliederung:**

Einleitung: Narcotic (Liquido)

- 1. Grundlagen:
- Definition von MIDI<br>- Historie
- Historie
- 2. Grundbegriffe:
- Kanal
- Polyphonie
- Multitimbralität
- 3. MIDI-Systeme: Wie funktioniert MIDI?
- Kurzer Überblick
- MIDI-Interface
- MIDI-Anschlüsse: IN OUT THRU
- Master-Slave-Prinzip
- MIDI-Kabel
- Die MIDI-Übertragung
- MIDI-Ports / -Kanäle
- 4. Aufbau von MIDI-Anlagen
- 5. Anwendungen für MIDI
- 6. Sequencing und Sequenzer-Praxis
- 7. Vorteile / Nachteile von MIDI
- 8. Vergleich mit anderen Dateiformaten

Abschluss: Children (Robert Miles): mp3 vs. MIDI

**Literatur** 

# **1.Grundlagen**

## **Definition von MIDI:**

MIDI = **M**usical **I**nstruments **D**igital **I**nterface

"MIDI = digitale Schnittstelle für Musikinstrumente. MIDI ist ein internationaler Standard, der die Kommunikation zwischen elektronischen Musikinstrumenten mittels digitaler Signale ermöglicht. Dabei umfasst dieser Standard, genannt die MIDI-Norm, sowohl die elektronischen Gegebenheiten, als auch die sprachlichen Regelungen der Steuerbefehle."<sup>1</sup> and the steuerbefehle."<sup>1</sup>

Der Standard MIDI ist eine digitale Schnittstelle welche ursprünglich zur Kommunikation zwischen elektronischen Musikinstrumenten entwickelt wurde. Diese "Musikinstrumente" können Keyboards, Synthesizer, Klangerzeuger, Sampler, Drum-Computer, MIDI-Gitarren etc. sein, die über diese Schnittstelle miteinander verbunden werden und dann kommunizieren können.

Im Laufe der Zeit wurden weitere Anwendungsmöglichkeiten für MIDI entwickelt, wie z.B. die Steuerung von Lichtanlagen, Audio-Mischpulten und vor allem die Steuerung digitaler Musikinstrumente mittels eines **Computers. Computers Computers Computers Computers Computers Computers** 

Das MIDI-Protokoll ist eine "Sprache", die es Instrumenten verschiedenster Hersteller ermöglicht, mittels dieser Schnittstellentechnologie miteinander zu kommunizieren. Dabei ist wichtig, dass MIDI ausschließlich Steuerungs-Befehle und keine Audiosignale überträgt.

So wird beispielsweise jeder "Ton" in zwei Steuerbefehle (Note-On und Note-Off) umgewandelt, welche spezielle Attribute (Eigenschaften) besitzen, wie:

- $\bullet$  Tonhöhe (im Bild "Num")
- $\bullet$  Anschlagstärke (im Bild "Val")
- Midi-Kanal (im Bild "Cha"), welchem der Steuer-Befehl zugeordnet wird (dazu später mehr)

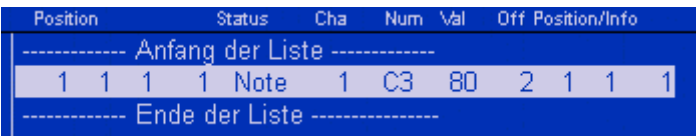

(Im Bild sind der Note-On und Note-Off-Befehl zusammengefasst dargestellt. Der Zeitpunkt, wann Note-On gesendet wird entspricht den 4 Werten links, bei Note-Off entsprechend den 4 Werten rechts)

Auf jeden Ton bzw. auf einen ganzen Kanal lassen sich auch bestimmte Operationen (zum Beispiel Effekte) anwenden.

<sup>&</sup>lt;sup>1</sup> Zitat aus: Leitfaden für MIDI, Erweiterung der Möglichkeiten für Musik-Komposition, ROLAND Corporation 1984, S.2

# **kurze Historie:**

Im Frühjahr 1982 trafen sich in Anaheim (USA) erstmals viele der führenden Personen der Branche für elektronischen Musikinstrumente, um über einen neuen Standard zur Kommunikation zwischen ihren Produkten zu beraten. Man wollte Synthesizer, Effektgeräte und andere elektronische

Musikinstrumente miteinander über Kabel verbinden und zentral steuern. Was für Homecomputer dieser Zeit längst schon üblich war, also die Kommunikation über ein genormtes Bussystem, sollte nun auch für elektronische Musikgeräte realisiert werden. Sie sollten nicht mehr nur Klänge von sich geben, sondern sich auch untereinander verständigen können, d.h. für das Spiel wichtige Informationen übermitteln, die auch aufeinander abgestimmt werden können. Zwar wurde bei diesem ersten zentralen Treffen keine Einigung erzielt, es wurden aber erste entscheidende Weichen gestellt.

Im Oktober 1982 fand auf der AES (Audio Engineering Society) in New York mit der Beteiligung einiger Musikgrößen, wie Roland, Yamaha, Kawaii und Korg ein Folgetreffen statt. Zu dieser Messe gab es vom amerikanischen

Synthesizerhersteller Sequential Circuits bereits einen Prototyp eines solchen Interfaces: das **USI** (Universal Synthesizer Interface). Darauf konnte man sich jedoch damals noch nicht einigen, aber der (spätere) Standard, nämlich ein solches Interface konnte zum erstenmals bestaunt und getestet werden. Die Folge: Das Interesse der Hersteller an einem Standard wuchs. Die Enttäuschung war damals groß, als erkannt wurde, dass ein ideales Interface, welches allen Wünschen der einzelnen Herstellern gerecht werden würde, nicht realisierbar war. Daraufhin führten nur wenige Hersteller die Verhandlungen weiter. The contract of the contract of the contract of the contract of the contract of the contract of the contract of the contract of the contract of the contract of the contract of the contract of the contract of the co

1983 wurde während der NAMM (North American Music Manufacturers Show) USI abgeändert und in MIDI umbenannt.

Der Standard MIDI von der MIDI Manufacturers Association (**MMA**) einem Verband von Herstellern elektronischer Instrumente (u.a. Roland und die japanischen Unternehmen Yamaha, Korg und Kawaii war geboren. Er wurde zunächst nur für MIDI-Keyboards, welche mit Synthesizern arbeiten, entwickelt. Nachdem die Kommunikation zwischen den daraufhin ersten unabhängig voneinander entwickelten MIDI-Keyboards zwar funktionierte, jedoch der Wortschatz der Geräte noch zu unterschiedlich war, musste die Hardware standardisiert werden. Daraufhin wurde von der MMA die MIDI-Spezifikation 1.0 geschaffen, die genau festlegt, welche Befehle wie und mit welchen Parametern zu übertragen sind.

Die MMA hat damit nicht nur die ursprüngliche MIDI-Spezifikation herausgebracht, sondern sie überwacht auch deren Einhaltung und übernimmt die Aufnahme von Neuerungen und deren Publizierung. Grund für den Beschluss war, dass fast alle Hersteller von Keyboards ihre eigenen Sprachen und speziellen Normen dafür entwickelt hatten, wie die Instrumente miteinander kommunizieren sollen. Verwendete man ausschließlich die Instrumente nur eines Herstellers, so gab es auch keine Probleme. Wenn man aber nun zum Beispiel Keyboards von Yamaha und Roland kombinierte, war keinesfalls gewährleistet, dass sie miteinander kommunizieren konnten. Dieses Problem wurde durch den MIDI-Standard gelöst.

Im Laufe der achtziger Jahre entwickelte sich der Standard stark weiter. So wurde MIDI auch für andere Musiker einsetzbar. Es kamen MIDI-Drums, - Gitarren und –Bässe auf den Markt. Für Sänger, Flötisten und andere wurden geeignete MIDI-Wandler entwickelt. Damit wurden immer größeren Gruppen

von Musikern elektronische Keyboard- und Schlagzeugklänge und die Möglichkeit zur Speicherung mit Hilfe von MIDI-Sequenzern zugänglich. Jedoch hatte MIDI immer noch Kinderkrankheiten zu überwinden. So war zum Beispiel der Klang etwa einer Pfeifenorgel in der MIDI-Sprache eindeutig definiert, die Adressen unter denen das Klangmodul diesen Klang finden sollte, folgten aber keinem gemeinsamen Standard. Daher traten häufig sonderbare Ergebnissen auf. So konnte zum Beispiel die eben genannte Pfeifenorgel von einem Roland-Modul mit der Adresse XXX auf einem Korg-Modul als Banjo auftreten, weil die Adresse XXX im Korg-Modul eben mit diesem Instrument belegt war.

Diese und ähnliche Umstände führten 1991 dazu, dass die **MMA** in Gemeinschaft unter anderem mit Microsoft eine zusätzliche Ergänzung des MIDI-Standards festlegte. Der Name der Ergänzung: **General MIDI** wird mit **GM**  abgekürzt.

Entscheidend dabei ist, dass hier die Probleme der Adressierung berücksichtigt wurden. Es wurden feste Adressen für 128 Instrumente (eingeteilt in Gruppen zu jeweils 8 Instrumenten) und Klangeffekte sowie 6 Schlagzeugprogramme, welche immer über Kanal 10 angesteuert werden, eingerichtet. Darüber hinaus beinhaltet der GM-Standard ein Polyphonie von min. 24 Stimmen (dazu später mehr). Ein gewisser Unterschied im Klang der Pfeifenorgel kann aber immer noch bestehen, da die verschiedenen Hersteller unterschiedliche Samplings und Synthesizertechniken benutzen. Aber auch zwischen den echten Pfeifenorgeln verschiedener Kirchen gibt es Unterschiede.

**GM** definiert außer der eindeutigen Adressierung auch, dass es 16 MIDI-Kanäle und 24-stimmige Polyphonie gibt.

Der General MIDI-Standard wurde seit seiner Einführung z.T. im Alleingang einzelner Hersteller erweitert. Beispiel hierfür: Rolands GS-Format (General Synthesizers / Einführung 1991 oder das XG-Format von Yamaha (Extended GM / Einführung 1992).

...**heute:** midi als Medium für Musik auf dem Computer weitgehend durch (.wav) .mp3 und als Schnittstelle im professionellen Studio-Bereich durch schnellere Alternativen wie SCSI ersetzt, aber im semi-professionellen Studio-Bereich und im professionellen Live-Bereich immer noch Standard... (dazu später mehr unter den Vor- und Nachteilen von MIDI)

# **2.Grundbegriffe**

# **Kanal:**

Seit der Einführung von General MIDI besitzt jedes MIDI-Instrument pro MIDI- Port 16 Kanäle (da die Kanalauswahl durch 4 Datenbits erfolgt). Dabei haben diese Kanäle mehrere Funktionen:

- Mit einem MIDI-Signal-Erzeuger können mehrere Klang-Erzeuger angesteuert werden. Dabei bekommt jeder Klang-Erzeuger ein oder mehrere Kanäle zugeordnet, auf denen er Signale empfangen kann.
- Falls ein Klang-Erzeuger multitimbral ist, also mehrere Instrumente gleichzeitig spielen kann, können diese mittels verschiedener Kanäle angesteuert werden.

Einem Kanal können im MIDI-Sequenzer mehrere Spuren aber nur ein Instrument gleichzeitig zugewiesen werden. So erhält beispielsweise die Trommel, die Gitarre oder das Klavier jeweils einen eigenen Kanal. Da es nur 16 Kanäle gibt können zu einem Zeitpunkt maximal 16 verschiedene Klänge gehört werden. Dieses Problem kann durch die Verwendung mehrerer MIDI-Ports umgangen werden (dazu später mehr).

## **Polyphonie:**

Dieser Begriff gibt an, dass mehrere Töne gleichzeitig gespielt werden können. Dabei macht es keinen Unterschied, ob diese Töne zeitgleich oder zeitlich hintereinander angespielt werden, entscheidend ist die Anzahl der Töne, die gleichzeitig erklingen.

Manche Instrumente benötigen mehr als eine Stimme, um ihren Klang zu erzeugen, zum Beispiel benutzt das GM-Instrument Honky-Tonk-Piano, zwei Stimmen. Spielt man komplexe MIDI-Dateien mit zwei-stimmigen Instrumenten, sind die 24 polyphonen Stimmen, welche der GM-Standard zur Verfügung stellt, bald alle belegt. Will man noch mehr Stimmen verwenden kann es passieren, dass ein Teil des Klangs verschwindet bzw. nicht erzeugt wird. Das MIDI-Interface schneidet die überzähligen Stimmen weg. Die neueren Soundkarten berücksichtigen dieses Problem allerdings. Sie werden allmählich standardgemäß mit 32 polyphonen Stimmen ausgestattet, indem ihr Interface entgegen dem GM-Standard intern auf 32 Stimmen erweitert wird, während extern weiterhin nur 24 Stimmen polyphon angesteuert werden können. Die wirklich guten und teuren Karten bieten heute bis zu 64-stimmige Polyphonie, so dass selbst Musikstücke mit umfangreicher Instrumentalisierung spielbar werden werden werden werden der staat de staat de staat de staat de staat de staat de staat de staat de staat

## **Multitimbralität:**

Multitimbral heißt, dass gleichzeitig mehrere Instrumente verwendet werden können. Während Polyphonie die Möglichkeit, mehrere Noten mit einem Instrument parallel spielen zu können bezeichnet, steht Multitimbralität für die Möglichkeit, mit mehreren Instrumenten gleichzeitig spielen zu können. Die GM- Klang-Erzeuger mit einem MIDI-IN-Port sind damit 16-stimmig-multitimbral, da sie 16 Kanäle besitzen und da auf jedem Kanal nur ein Instrument angesteuert werden kann.

# **3. MIDI-Systeme: Wie funktioniert MIDI?**

# **Kurzer Überblick:**

MIDI-Signale werden entweder direkt von einem MIDI-Signal-Erzeuger (z.B. einem Masterkeyboard) zu einem MIDI-Klang-Erzeuger (z.B. einem Synthesizer oder Sampler) übertragen und umgesetzt, oder sie können ähnlich wie bei einer Datenbank mittels eines MIDI-Sequenzers in einer MIDI-Datei abgespeichert werden. Über das MIDI-Interface des Sequenzers, welcher entweder als Hardware-Baustein oder mittels Software in einem Computer realisiert sein kann, können dann die gespeicherten Daten ausgelesen und als MIDI-Signale an den MIDI-Klang-Erzeuger übermittelt werden. Natürlich kann der MIDI-Klang-Erzeuger die Signale, welche er empfängt, nur entsprechend seiner qualitativen Fähigkeiten in Klänge umsetzen. So erfolgt die Klangerzeugung meistens mittels vorgespeicherter Samples (= Klangmuster), welche von Klangerzeuger aus dessen Speicher (abhängig vom eingestellten Instrument) abgerufen und entsprechend der Vorgaben (Lautstärke, Effekte) verarbeitet und ausgegeben werden.

Damit ist die Qualität der Wiedergabe logischerweise abhängig vom Abspielgerät. So klingt z.B. dieselbe MIDI-Datei auf einem teuren Keyboard (welches einen relativ großen Sample-Speicher mit qualitativ hochwertigen Klängen besitzt) wesentlich besser, als auf einer billigen Soundkarte mit weniger Sample-Speicher. Dieser Sample-Speicher wird bei Soundkarten auch WaveTable genannt und ist für ältere Karten als zusätzlicher Aufsatz erhältlich.

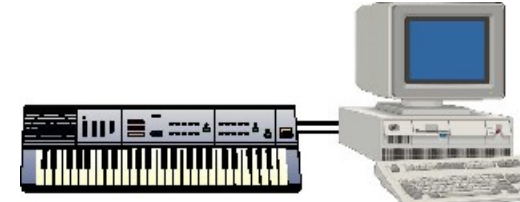

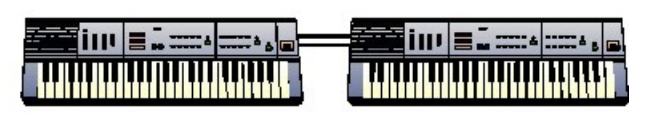

MIDI-Klang-Erzeuger MIDI-Signal-Erzeuger

MIDI-Klang-Erzeuger

MIDI-Signal-Erzeuger

## **MIDI-Interface**

Mit dem Begriff MIDI-Interface wird die Verbindung zwischen dem MIDI-Signal- Erzeuger und dem MIDI-Klang-Erzeuger bezeichnet. Damit alle Geräte miteinander kommunizieren können, ist es nicht unbedingt notwendig, dass die interne Steuerung bei allen Geräten gleich funktioniert, die Befehle müssen lediglich an einer Stelle übersetzt, genormt übergeben und empfangen werden. Das ist die Aufgabe der MIDI-Schnittstelle (englisch: MIDI-Interface). Ein Gerät heißt MIDI-fähig, wenn es eine solche MIDI-Schnittstelle besitzt. Fast alle modernen elektronischen Klangerzeuger haben eine MIDI-Schnittstelle eingebaut.

MIDI ist eine serielle Schnittstelle (5-poliger DIN-Anschluss) mit einem genormten Übertragungsformat. Eine MIDI-Leitung kann die Daten nur nacheinander (also: seriell) übertragen und nur in eine Richtung (unidirektional, Simplex-Betrieb). Erst durch zwei Sender-Empfänger-Paare und eine Überkreuzverbindung erzielt man eine bidirektionale Verbindung, die dann einen Duplex-Betrieb ermöglicht.

Das serielle Interface wurde ausgewählt, weil es billiger und effizienter als das parallel arbeitet.

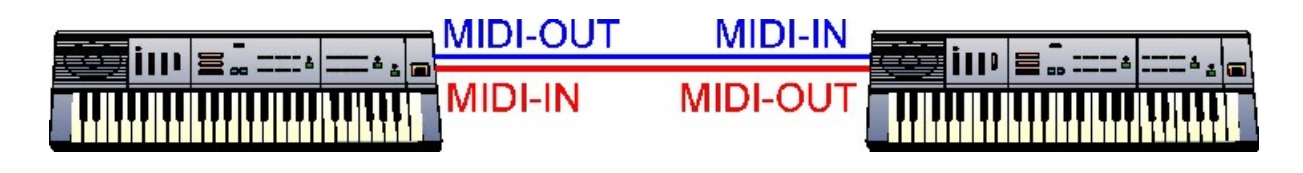

# **MIDI-Anschlüsse (Ports): IN / OUT / THRU**

Wenn ein Gerät Befehle senden will, so werden diese an der MIDI-OUT-Buchse zur Verfügung gestellt. Der MIDI-OUT des Sendegerätes wird stets mit dem MIDI-IN des Empfangsgerätes verbunden.

Ein Gerät, das Daten empfangen will, nimmt diese immer an der MIDI-IN- Buchse entgegen.

Damit noch ein weiterer Empfänger die Befehle des Senders erhalten kann gibt es zusätzlich noch die MIDI-THRU-Buchse. An den MIDI-THRU Anschluss werden die gleichen Daten weitergereicht, die an der MIDI-IN Buchse ankommen. Die Signale werden also durchgeschleift um evtl. andere Geräte anzusteuern. Dabei kommt es zu einer kleinen zeitlichen Verzögerung (ca. 5ms). Von der MIDI-THRU Buchse werden also ebenfalls Daten gesendet. Aufgrund der zeitlichen Verzögerungen sollten nicht mehr als 3 Geräte in Serie geschaltet werden, da sonst die Klangerzeugung asynchron erfolgt, was zu deutlich hörbaren rhythmischen Unstimmigkeiten führen kann. Abhilfe kann man hier durch ein MIDI-Interface mit mehreren parallelen MIDI-OUT- Schnittstellen schaffen.

Ein MIDI-Kabel wird also auf einer Seite immer entweder mit einer MIDI-OUT oder einer MIDI-THRU-Buchse und auf der anderen an eine MIDI-IN Buchse angeschlossen.

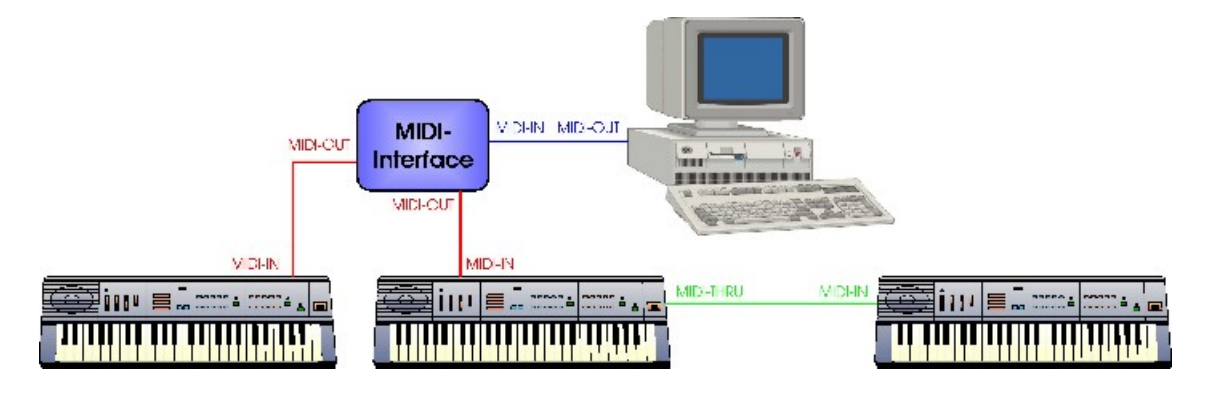

## **Master-Slave-Prinzip:**

MIDI-Befehle werden nur in einer Richtung und nacheinander (seriell) übertragen werden. Es gibt also immer einen Sender, welcher die Daten über den MIDI-OUT-Port verschickt und einen Empfänger von MIDI-Befehlen, welcher über den MIDI-IN-Port angesteuert wird. Anders ausgedrückt, sendet immer ein Master MIDI-Daten zu einem Slave.

# **MIDI-Kabel:**

Als MIDI-Kabel wird ein 5-poliges DIN-Kabel verwendet, welches damit einem gewöhnlichen Audiokabel, dass man in den 80-er Jahren zum verbinden von HiFi-Komponenten benutzte, entspricht.

**Der Vorteil:** Die Kabel aus den 80ern, welche bereits bei der Einführung des MIDI-Standards immer mehr von den Chinch-Kabeln abgelöst wurden, konnten wieder verwertet werden und waren deshalb auch preiswert zu erwerben.

Es handelt sich dabei um ein zweiadriges verdrilltes Kabel mit gemeinsamer Abschirmung, wie es auch für (symmetrische) Mikrofone benutzt wird. Das **MIDI-Kabel** besitzt an beiden Enden jeweils einen DIN-Connector mit je fünf PINs. Beim der MIDI-OUT/THRU-Kabel muss die Abschirmung an beiden Enden mit dem Stecker verlötet sein (PIN 2).

Einer der PINs (PIN 4) liefert eine gleichmäßige Spannung von 5 Volt, während der andere zwischen 0 und 5 Volt schwankt (PIN 5), um die binären Informationen zu übertragen. Die beiden letzten PINs (PIN 1 und PIN 3) werden derzeit noch nicht benutzt. **MIDI-Kabel** sollten nicht länger als 15 Meter sein, um zu große Störungen zu vermeiden.

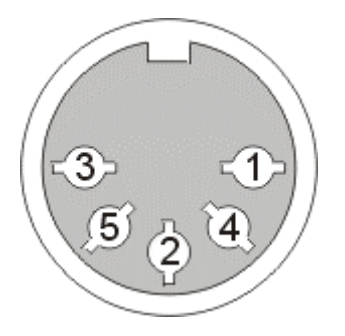

Von den 5 PINs einer MIDI-Buchse sind also nur 2 PINs bei der MIDI-IN- Buchse bzw. 3 Pole bei der MIDI-OUT/THRU-Buchse (Signalkreis + Abschirmung) beschaltet. Jedes MIDI-Kabel besitzt eine Abschirmung, welche die beiden Signalleitungen vor Störeinflüssen schützt.

Wichtig ist hierbei, dass nur bei den MIDI-Ausgängen (OUT und THRU) der PIN 2 mit der Masse verbunden ist. Hierdurch wird die einseitige Erdung der Abschirmung des Kabels erreicht. Durch diese Maßnahme werden Brummschleifen vermieden. (Da durch Masseverbindung an der MIDI-IN- Buchse früher oft ein 50Hz-Brummen festzustellen war).

Da es keine Stecker-Buchsen-Kombination gibt, bei dem ein Ausgang ein Stecker und ein Eingang eine Buchse darstellt, treten oft Fehlschaltungen auf. Dabei werden oft zwei Midi-Ausgänge aufeinander geschalten. Am MIDI- Ausgang (OUT und THRU) an den beiden PINs 4 und 5 sind jedoch jeweils 220-Ohm-Widerstände angeschlossen, die einen allzu großen Stromfluss und damit eine Beschädigung der Elektronik verhindern.

# **Die MIDI-Übertragung:**

Damit man über eine MIDI-Schnittstelle auf mehrere Geräte zugreifen kann (oder damit man verschiedene Klangfarben eines Klangerzeugers gleichzeitig nutzen kann), gibt es wie bereits erwähnt 16 MIDI-Kanäle. Jedes MIDI-Gerät sendet oder empfängt nur auf bestimmten, einstellbaren Kanälen Nachrichten, so dass man die verschiedenen Klangerzeuger gezielt ansprechen kann. Ein MIDI-Befehl von einem PC an einen Synthesizer kann z.B. sein: Spiele die Note C1 mit der Anschlagsstärke 100, solange bis ein neuer Befehl kommt, der sich auf diesen Ton bezieht (d.h. "schlage die Taste C1 an"). Entsprechend: Höre damit auf, den Ton C1 zu spielen (d.h. "lasse die Taste C1 los"). Manchmal passiert es, dass Noten "hängen bleiben". Das kann z.B. passieren, wenn eine MIDI-Verbindung unterbrochen wird und der Note-Aus Befehl nicht ankommt.

Ein anderer Befehl ist z.B. die Program-Change-Message (entspricht dem Wechseln des Instruments). "Wechsle das aktuelle Instrument auf ein

Streicherinstrument!" Ein typischer Befehl an einen Drum-Computer wäre z.B.: "Starte die Schlagzeugbegleitung".

Über die MIDI-Schnittstelle werden im allgemeinen nur musikalische Nachrichten und andere Steuer-Befehle übertragen, nicht aber, wie diese Töne klingen; der Klang ist also vom Tonerzeuger (Synthesizer, Soundkarte etc.) abhängig. Wenn man eine MIDI-Datei auf dem Computer abspielt, so ist die Qualität des Klangs vom Klangerzeuger (z.B. Soundkarte) abhängig. (Im Gegensatz zur Audio-CD, wo der Klang selbst und nicht die Noten gespeichert werden.)

Ebenfalls ist die Steuerung von Bühnen-Geräten möglich (MIDI Show Control). Hierzu werden die sogenannten System-Exclusive-Messages (kurze SysEx- Messages) verwendet.

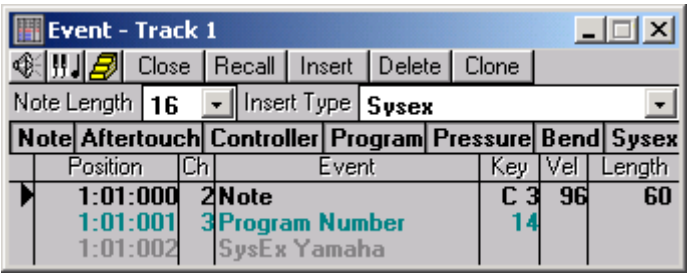

MIDI-Befehle und Daten werden bitweise nacheinander (seriell), also als "Stream" (da **serielles Interface)** als Folge von Bits über das MIDI-Kabel gesendet. Dabei darf die Folge nicht unterbrochen werden, sonst sind die Informationen unvollständig.

Ein MIDI-Byte besteht aus einem Start-, acht Daten- und einem Stop-Bit. Das Start-Bit ist immer 0, das Stop-Bit ist immer 1.

Der Rahmen aus Start- und Stop-Bit wird dazu benötigt, um Empfänger und Sender aufeinander zu synchronisieren – entscheidend dabei ist die Synchronisation zwischen zwei seriellen Schnittstellen und nicht zwischen zwei MIDI-Geräten.

Es gibt kein globales Taktsignal, deshalb handelt es sich um eine asynchrone Verbindung.

Die MIDI-Schnittstelle arbeitet mit einer BAUD-Rate von 31,25kHz.

Das erscheint zunächst ziemlich schnell, aber wenn man sich ein Musikstück mit mehr als 10 polyphonen Instrumenten plus Schlagzeug vorstellt, kann schnell eine zwei- bis dreistellige Anzahl von Bytes an einer MIDI-Leitung Schlange stehen. Das führt zu einer Staubildung und damit zu hörbaren Verzögerungen.

## **MIDI-Ports / -Kanäle:**

In der MIDI-Norm gibt es nur 16 verschiedene MIDI-Kanäle für MIDI-Befehle, die über ein Kabel geschickt werden können. Will man weitere Geräte mit unterschiedlichen Befehlen versorgen, so muss es mindestens eine weitere MIDI-OUT Buchse geben, die unabhängig von anderen MIDI-OUT Buchsen Befehle verschicken kann. Es gibt auch Klangerzeuger, die auf mehr als 16 MIDI-Kanälen Daten empfangen und verarbeiten können, diese brauchen zusätzliche MIDI-IN-Buchsen.

Jeder einzelne unabhängige MIDI-Anschluss heißt MIDI-Port.

Man darf hier nicht die Anzahl der MIDI-OUT-Buchsen mit der Zahl der MIDI- Ports verwechseln, denn es gibt durchaus auch Geräte, die auf mehreren MIDI- OUT-Buchsen genau die gleichen Befehle senden, diese sind dann nicht unabhängig.

Werden mehrere Klangerzeuger an ein sendendes Gerät (z. B. Sequencer oder Master-Keyboard) angeschlossen, so empfängt auch jeder Klangerzeuger alle Daten. Es macht jedoch wenig Sinn, dass jeder angeschlossene Klangerzeuger alle Daten verarbeitet. Deshalb werden die gesendeten Daten einem MIDI- Kanal zugeordnet. Dabei wird jeder Klangerzeuger auf genau den MIDI-Kanal bzw. die MIDI-Kanäle eingestellt, dessen/deren Daten er verarbeiten soll. Die Daten der anderen Kanäle werden also ignoriert. Entscheidend ist jedoch das am MIDI-THRU Ausgang wieder die Daten aller Kanäle zur Verfügung stehen und an weitere Geräte weitergeleitet werden können. Jedes Gerät pickt sich also aus dem "vorbeirauschenden" Datenstrom nur die Informationen heraus, die es verarbeiten soll.

Die Adressierung der Kanalnummer wird in den letzten vier Bits des Status- Bytes mitgeteilt. Mit diesen vier Bits lassen sich 16 verschiedene Kanäle adressieren. Die auf das Status-Byte folgenden Daten sind dann diesem Kanal zugeordnet website and the set of the set of the set of the set of the set of the set of the set of the set of the set of the set of the set of the set of the set of the set of the set of the set of the set of the set of t

----------------------------------------------------------------------------------------------------------

## **4.Aufbau von MIDI-Anlagen**

MIDI-Geräte können auf verschiedenste Art miteinander verbunden werden. Dies setzt allerdings voraus, dass die beteiligten Geräte ein MIDI-Interface besitzen:

Die einfachste Kopplung ist die zwischen zwei MIDI-Keyboards. Auf Instrument 1 wird z.B. die Taste des Ton C angeschlagen und auf diesem mit den eingestellten Effekten und Instrumenten wiedergegeben. Gleichzeitig werden die Informationen über den angeschlagenen Ton über das MIDI-Interface und - Kabel auf das Instrument 2 übertragen und dort ggf. mit einem anders eingestellten Instrument wiedergegeben.

Eine weitere Möglichkeit ist die Kopplung eines MIDI-Gerätes mit einem Computer. Dazu wird in der Regel das MIDI-Interface der Soundkarte genutzt. Damit kann man alle Vorteile, die ein Computer hinsichtlich der Verarbeitung von Daten bietet, nutzen.

Die dazu benötigte Software-Klasse nennt man MIDI-Sequenzer. Mit einem solchen kann man die MIDI-Daten speichern, bearbeiten und zur Ausgabe an das MIDI-Instrument zurücksenden oder über den MIDI-Klangerzeuger der Soundkarte des Computers ausgeben. Man kann das Keyboard sogar ganz weglassen und nur mit dem Sequenzerprogramm Noten eingeben und diese dann über den MIDI-Klang-Erzeuger der Soundkarte ausgeben.

#### **5.Anwendungen für MIDI**

- ursprünglich: ein Master steuert einen oder mehrere Slaves (heutzutage vor allem bei Live-Veranstaltungen noch von Bedeutung)
- Preset-Einstellungen bei Mischpulten aufrufbar
- Steuerung von Lichtorgeln/anlagen
- elektronische Machbarkeit: neue Töne, Perfektionismus
- heute vor allem:  $PC \Leftrightarrow MIDI-Klangerzeuger$

----------------------------------------------------------------------------------------------------------

# **6.Sequencing und Sequenzer-Praxis**

#### **MIDI-Sequenzer:**

Als MIDI-Sequenzer bezeichnet man ein Werkzeug, mit welchem man MIDI- Daten aufzeichnen, speichern, bearbeiten und wiedergeben kann. Die MIDI- Daten werden dabei auf einer oder mehreren Spuren verteilt, was die Ansteuerung der Kanäle erleichtert und für Übersicht sorgt. Der Sequenzer kann entweder als Hardware-Baustein z.B. in einem Keyboard, oder als Software in einem Computer realisiert sein.

#### **MIDI-Spur:**

Einen MIDI-Sequenzer kann man mit einer analogen Audio-Band-Maschine vergleichen. Jedem Band entspricht dabei eine Spur. Spuren können aufeinander abgestimmt werden und man kann ihnen globale Parameter wie z.B. Lautstärke, Effekte, Instrument, Kanal usw. zuordnen. Dabei können zwar mehrere Spuren über denselben MIDI-Kanal laufen, aber sie müssen sich das gleiche, dem Kanal zugeordnete, Instrument "teilen".

#### **SysEx-Messages:**

System-Exclusive-Messages (kurz SysEx-Messages) dienen im MIDI- Sequenzer zur Ansteuerung von gerätespezifischen Eigenschaften, welche nicht im GM-Standard erfasst sind (z.B. Effekte wie Verzerrer, div. Stereo- Effekte, usw.). Bei manchen Geräten kann man mit SysEx-Messages auch tief in das System eingreifen, um z.B. die Parameter von Effekten zu beeinflussen.

#### **Arbeiten mit einem Software-Sequenzer:**

Am Beispiel: PC  $\Leftrightarrow$  Keyboard mit dem Programm Q-Tracks Pro (von Hohner-Midia; für ca. 150,- € im Fachhandel erhältlich)

#### **Aufnahme und Wiedergabe:**

Ein Sequenzer bietet in Sachen "Aufnahme und Wiedergabe" gegenüber einer Bandmaschine oder einem Harddisk-Rekorder vor allem den Vorteil, dass hier die Aufnahme mit einer geringeren Geschwindigkeit als die Wiedergabe stattfinden kann. Dadurch ist es selbst Anfängern möglich, z.B. virtuose Stücke langsamer aufzuzeichnen und im vorgesehenen Endtempo abzuspielen. Wem selbst das zu schwierig erscheint, der kann Songs auch per "Step-By-Step-Recording", also Note für Note aufnehmen. Darüber hinaus bieten so gut wie alle Sequenzer die Möglichkeit, ein Metronom (zur besseren Orientierung an das Taktmaß) mitlaufen zu lassen.

#### **Verschiedene Darstellungs-Arten von MIDI-Events in Editoren:**

Alle Editoren (außer dem Event-Editor und dem Score-Editor) der meisten Software-Sequenzers haben gemeinsam, dass sie MIDI-Events zweidimensional in einem Koordinaten-System darstellen, wobei die X-Achse stets der Zeitachse entspricht.

Die hier vorgestellten Editoren sind in nahezu jedem Software-Sequenzer zu finden und unterscheiden sich in Funktion und graphischer Darstellung meist nur minimal.

## Spuren-Darstellung (Track-Editor):

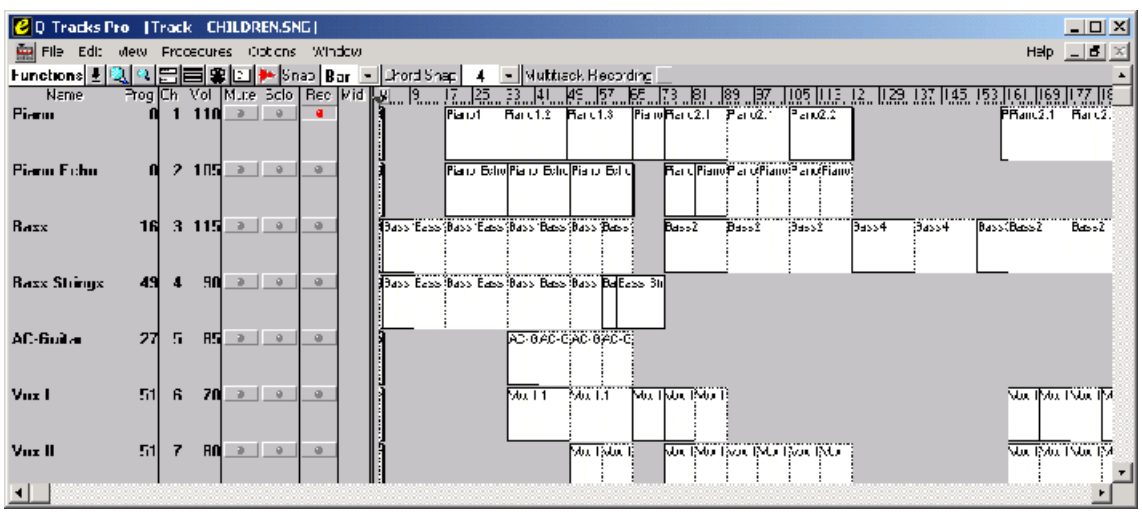

Diese Darstellungs-Art bietet eine komplette Übersicht über einen Song. Man erhält hier auf der Y-Achse eine Aufteilung in Spuren: Ein Kanal kann im MIDI- Sequenzer mehrere Spuren haben, aber dabei nur ein Instrument ansteuern. Mit Hilfe der Spuren ist eine einfache Bearbeitung der globalen Parameter (z.B. Lautstärke, Effekte, Panorama) für ein Instrument möglich. Eine Spur kann komplett stumm geschaltet werden ("Mute") oder als einzige Spur erklingen ("Solo"). Dabei muss man nicht zwingend, jedem Kanal lediglich eine Spur zuweisen. Zwar kann man pro Kanal nur jeweils ein Instrument ansteuern, aber es besteht z.B. die Möglichkeit, die rechte und die linke Hand eines zweihändigen Klavierstücks auf zwei Spuren verteilen. Der Vorteil gegenüber einer Spur liegt darin, dass man eine übersichtlichere Darstellung erhält und eine Spur stumm schalten kann.

Die meisten Software-Sequenzer bieten darüber hinaus die Möglichkeit, einzelne Spuren in "Bausteine" zu unterteilen, welche verschoben, kopiert, geschnitten usw. werden können. Da die meisten modernen Songs nach dem "Baukasten-Prinzip" (Aufteilung in Refrains, Strophen, Bridge) aufgebaut sind, lassen sie sich relativ einfach in diesem Fenster konstruieren und man bekommt einen guten Eindruck von der Struktur des Songs.

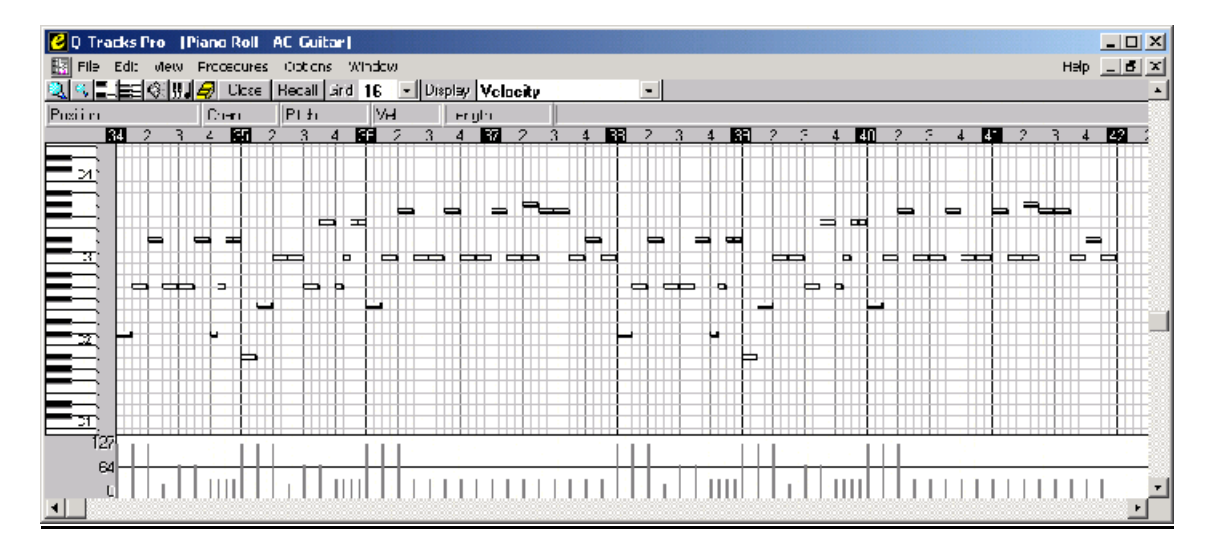

#### Klaviatur-Darstellung (PianoRoll-Editor):

Hier werden die Töne als Balken dargestellt. Dabei legt die Klaviatur auf der Y- Achse im Koordinaten-System die Höhe der Töne fest (dargestellt durch die Klaviatur), während die Länge der Balken jeweils der Länge der Töne entspricht. Darüber hinaus können bei manchen Programmen unten im Fenster bestimmte Attribute der Töne (z.B. Anschlagslautstärke, Effekte) oder MIDI- Events, welche sich auf die ganze Spur auswirken (z.B. Pitch Bend), bearbeitet werden.

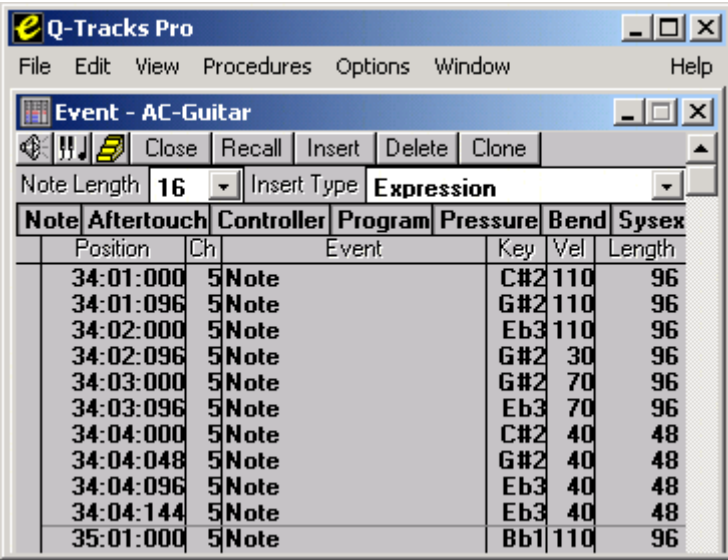

Detaillierte Darstellung in Zahlen (Event-Editor):

Der Event-Editor ist das mächtigste Bearbeitungs-Werkzeug in einem Software- Sequenzer. Hier können sämtliche MIDI-Events, seien das nun Noten, lokale oder globale Effekte und sogar SysEx-Messages mit ihren Attributen als Zahlenwerte dargestellt und bearbeitet werden. Dabei wird gibt es hier, im Unterschied zu den anderen Editoren, keine Darstellung als Koordinaten- System sondern vielmehr werden die MIDI-Events in tabellarischer Form präsentiert.

→ Vorteil: Jeder Parameter, jedes Attribut kann exakt dargestellt und bearbeitet werden werden werden werden der staat de staat de staat de staat de staat de staat de staat de staat de staat

→ Nachteil: Bearbeitung sehr aufwendig. Vor allem für Noten-Bearbeitung ungeeignet, da man sich unter den reinen Zahlen-Werten meist nicht soviel vorstellen kann, wie unter den graphischen Darstellungen. So kann man z.B. Akkorde im PianoRoll- oder im Score-Editor wesentlich einfacher bearbeiten, weil die zusammengehörigen Noten auch zusammenhängend dargestellt werden.

#### Darstellung in Noten (Score-Editor):

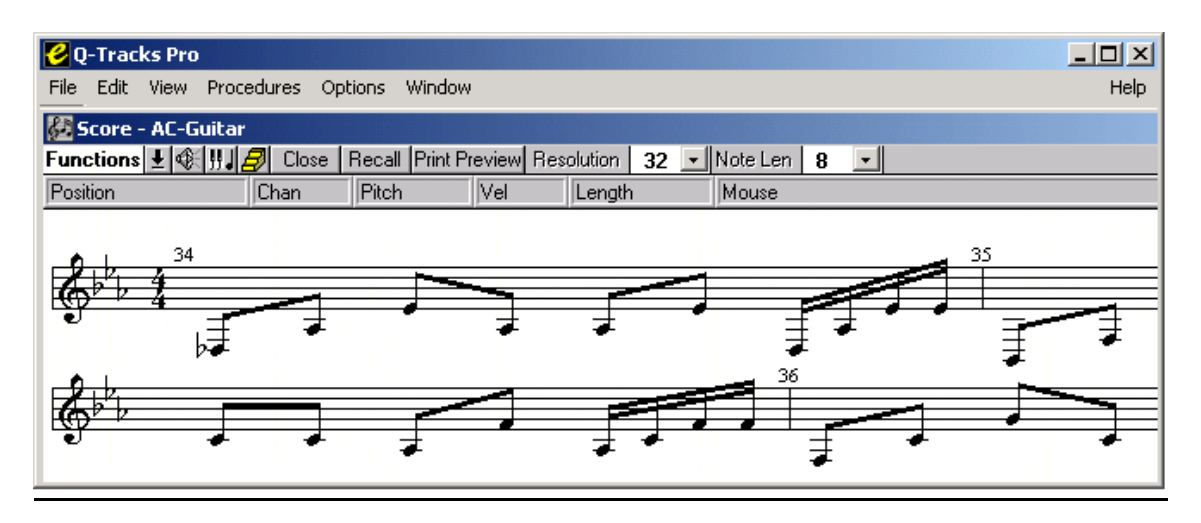

Diese Darstellungs-Form ist vor allem für Musiker interessant, weil sie sich unter Noten meist mehr vorstellen können, als unter den Zahlen im Event-Editor oder den Balken im PianoRoll-Editor. Da es sich hierbei um Notendarstellung in einem typischen 5-Zeilen-System handelt, findet man auch hier kein Koordinaten-System im klassischen Sinn, sondern eine Unterteilung in Notenhöhe und Takte. Der Score-Editor eignet sich sehr gut zum Erlernen der Notenschrift, da hier (wie in allen Editoren) Töne schrittweise aufgenommen werden können und als Noten sofort auf dem Bildschirm erscheinen. Des weiteren können von diesem Fenster aus Noten ausgedruckt werden. Für eine umfangreiche Bearbeitung von Noten, mit dem Ziel sie auch auszudrucken, empfiehlt sich jedoch die Verwendung spezieller Software zur Darstellung und zum Drucken von Noten  $\implies$  Näheres dazu im Vortrag "Notensatz").

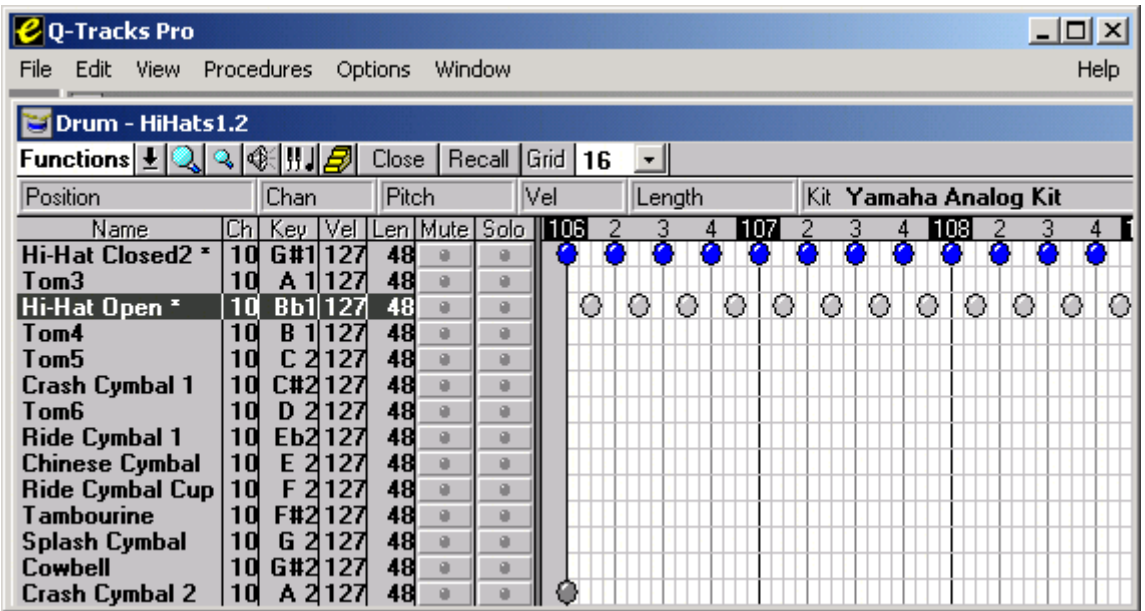

Darstellung von Percussion-Instrumenten (Drum-Editor):

Wie der Name schon sagt, eignet sich dieses Fenster ausschließlich zur Darstellung und Bearbeitung von percussiven Klang-Ereignissen, also von Trommeln, Pfeifen usw. (im Editor links aufgelistet), welche gemäß dem GM- Standard in sogenannten "Drum-Kits" zusammengefasst sind. Dabei werden die Zeitpunkte des Anschlagens meist mit graphischen Symbolen, wie Kreisen, Quadraten, Rauten, usw. dargestellt, da es lediglich auf den Anfangszeitpunkt des Events, nicht jedoch auf dessen Länge ankommt. Die Lautstärke hingegen spielt eine übergeordnete Rolle und wird meist anhand einer farbliche Kodierung sichtbar. Die Darstellung der einzelnen Schlaginstrumenten entspricht der Spuren-Darstellung im Track-Editor. So können auch hier globale Parameter für ein bestimmtes Instrument angepasst werden. Auch die Solo- /Mute-Schalter sind verfügbar.

#### Darstellung der Abspielgeschwindigkeit (Conductor):

In diesem Editor hat der Benutzer die Möglichkeit, die Geschwindigkeit des ganzen Stückes und vor allem einzelner Passagen seinen Wünschen anzupassen. Die Darstellung des Tempos erfolgt auch hier über ein Koordinaten-System, in welchem Punkte angetragen sind. Die Y-Achse entspricht hier dem Tempo. Je höher also ein "Conductor-Point" liegt, desto schneller wird der Song abgespielt. Damit lassen sich musikalische Effekte wie z.B. ein "Accelerando" (= schneller werden), welches vor allem in klassischen Musikstücken gebräuchlich ist, erzeugen.

 $\epsilon$ Q-Tracks Pro  $\Box$   $\times$ File Edit View Procedures Options Window Help **| Mixer** A: Microsoft MIDI Mapper B: YAMAHA USB OUT 1-1 C: Micros 5 8 9  $11$  $12$ 2 3 4 6  $10$  $13$ Flat Flat Flat Flat Flat Flat Flat Flat Flat Flat **Flat** Flat Flat Ù. Ÿ. ż Chorus Chorus Chorus Chorus Chorus Chorus Chorus Chorus Chorus Chorus Chorus Chorus Chorus Reverb Reverb Reverb Reverb Reverb Reverb Reverb Reverb Reverb Reverb Reverb Reverb Reverb Ņ ٦ Ţ Ţ Ţ I X X 7 þ Ņ × Pan Pan Pan Pan Pan Pan Pan Pan Pan Pan Pan Pan Pan  $\theta$  $\bullet$ Solo Solo Solo Solo Solo Solo Solo Solo Solo Solo Solo Solo Solo Mute Mute Mute Mute Mute Mute Mute Mute Mute Mute Mute Mute Mute Vox 1 Vox II Resonar Resonar Basic Dr Strings Piano Piano Ed Bass Bass Str AC-Guit: Synth I Effekt

Mischpult:

Kein Editor zur Bearbeitung von Events sondern vielmehr eine globale Steuerzentrale vergleichbar mit einem gewöhnlichen HiFi-Mischpult mit dem Unterschied, dass neben der Lautstärke auch MIDI-Effekte (Auswahl meist frei einstellbar) "live" regeln lassen.

#### **Bearbeitungsmöglichkeiten:**

Alle Editoren (außer der Conductor) bieten mehrere oder sogar sämtliche der folgenden Bearbeitungsmöglichkeiten:

- Transponieren (= Tonhöhe in Halbton-Schritten erhöhen / erniedrigen)
- Quantisierung (= Anpassen der Noten an ein gegebenes Taktmaß)
- Anpassen von Volume (= Lautstärke) und Velocity (= Anschlagstärke)
- Verschieben und Kopieren
- Timing (= relative Noten-Länge) festlegen
- Noten-Länge (absolut) verändern
- Änderung der Instrumente
- Verwendung von Effekten

Produktion einer kurzen MIDI-Sequenz:

- Einspielen einer Melodie
- Hinzufügen verschiedener Begleitspuren
- Verwendung des Baukastenprinzips, um den Song "aufzublähen"
- Hinzufügen und justieren einer Audio-Spur

# **7. Vorteile / Nachteile von MIDI**

### **Nachteile:**

- Die Qualität hängt vom Klangerzeuger ab. Beispiel: schlechte Soundkarte  $\rightarrow$ schlechte Qualität
- Da MIDI vergleichsweise langsam (siehe BAUD-Rate) und seriell arbeitet, kann es schnell zu Synchronitätsschwierigkeiten kommen. Deshalb ist MIDI aus dem professionellen Tonstudio heute weitgehend verdrängt (Verwendung nur noch zur Erzeugung einzelner Spuren, welche dann gemischt werden). Profis verwenden schnellere, parallele Schnittstellen (z.B. SCSI)

## **Vorteile:**

- MIDI ist Standard. Beispiel: Keyboards versch. Hersteller lassen sich zusammenschließen und arbeiten miteinander **→** Spielt heute noch wichtige Rolle bei Live-Auftritten und in semiprofessionellen bzw. Amateur-Studios
- Bearbeiten mit dem Computer möglich (Perfektionierung, Effekte, neue Klänge)
- Beim Einspielen der Musik keine überragenden musikalischen Fähigkeiten notwendig, da in geringerer Geschwindigkeit oder Note für Note eingespielt werden kann
- Musikerzeugung "per Maus" sogar ganz ohne musikalische Fähigkeiten möglich
- Erzeugen und Drucken von Notenblättern möglich
- Erlernen von musikalischen Fähigkeiten möglich (z.B. durch Spielen zu MIDI-Begleitung in angepasster Geschwindigkeit)
- Einfache Verkabelung
- Mit MIDI kann man Mischpulte und Lichtanlagen steuern
- Geringer Speicherplatzbedarf: Eine .MID-Datei nimmt nur den Bruchteil des Platzes ein, den eine .WAV bzw. .MP3-Datei benötigt

# **8. Vergleich mit anderen Dateiformaten**

MIDI-Dateien besitzen die Endung .MID und werden auch oft Standard MIDI File (SMF) genannt. Die Daten einer .MID-Datei enthalten nicht etwa Klang, sondern Steuerungs-Informationen für die MIDI-Klang-Erzeuger. Vergleicht man .WAV- bzw. .MP3-Dateien mit den .MID Dateien, so ist entscheidend, dass im Wave-Format die Audiosignale digital gespeichert werden, während man im MIDI-Format vielmehr die Steuerungsbefehle zur Generierung der Musik protokolliert.

Eine .MID-Datei kann nicht nur genauso bearbeitet werden wie eine .WAV bzw. .MP3-Datei (z.B. schneiden, Lautstärke anpassen), sondern auch auf viele andere Weisen (z.B. Quantisieren, Transponieren, Verschieben, Instrument ändern). Das liegt daran, dass die einzelnen Töne und Stimmen beeinflusst werden können, was bei .WAV oder .MP3-Dateien meist nicht möglich ist, da sie nicht aus dem "Klangbrei" separiert werden können. Außerdem benötigt eine solche Datei nur den Bruchteil des Speicherplatzes, den eine gleich lange .WAV bzw. .MP3-Datei in Anspruch nimmt. So belegt eine MIDI-Datei für eine Minute bester CD-Qualität in Stereo nur etwa 10 KB Speicherplatz und damit ca. 1/1000 einer .WAV-Datei oder 1/100 einer .MP3-Datei. Der Grund hierfür liegt darin, dass die Klänge, die oft viele KB füllen, bei MIDI im Sampling-ROM des Klangerzeugers oder zusätzlich eingesetztem RAM liegen und daher keinen Platz auf der Festplatte beanspruchen.

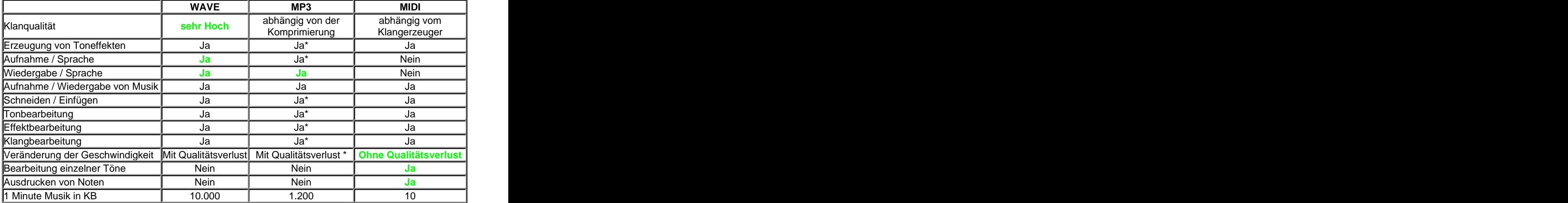

\*Bei vorheriger Bearbeitung unter Wave

(Tabelle (leicht geändert bzw. ergänzt) aus: <http://members.aol.com/video710/midieinf.htm>)

Es gibt mehrere Unterformate in jeder der Gruppen. .MOD-Dateien zum Beispiel sind eine Mischung von .WAV und .MID In der Gruppe der .MID-Dateien hat fast jedes MIDI-Programm sein eigenes Dateiformat, alle Programme können aber .MID-Dateien importieren und exportieren.

#### **Fazit:**

Das .WAV- und.MP3-Format eignen sich heutzutage vor allem zum Speichern und Verbreiten von fertigen instrumental-akustischen Ereignissen wie z.B.

Studio- oder Live-Musik und akustischen Ereignissen, welche nicht instrumentaler Natur sind, wie z.B. Sprache. Dagegen wird das .MID-Format zum Speichern und Bearbeiten von musikalischen Informationen, aus welchen erst noch mit elektronischen Musikinstrumenten die akustischen Ereignisse zu erzeugen sind, verwendet.

Der geringe Speicherplatzbedarf von MIDI-Dateien und die geringe Bandbreite der meisten Internetanschlüsse führte vor allem in den 90er Jahren zu einer weiten Verbreitung von Musik im Internet in Form von MIDI-Dateien. Mit der Einführung von ISDN und vor allem der Breitband-Technologie DSL wurde das .MID-Format in dieser Funktion vom .MP3-Format abgelöst.

----------------------------------------------------------------------------------------------------------

## **Abschluss: Children mp3 vs. MIDI**

Literatur: which is a set of the set of the set of the set of the set of the set of the set of the set of the set of the set of the set of the set of the set of the set of the set of the set of the set of the set of the se

**CHIP-Special: Music und Midi** (Autoren: Jo Clahsen und Manfred Kurtenbach, Verlag: Vogel (Computer Presse))

**Soundverarbeitung mit MIDI** (Autoren: Schlichter und Meissel, Verlag: Franzis)

**Das MIDI-Praxisbuch** (Autor: Richard Aicher, Verlag: Signum (Computer Bücher))

<http://members.aol.com/video710/midieinf.htm> <http://marvin.sn.schule.de/~tzl/fb/muinf/zweite.htm#m1> [This document was created with Win2PDF available at http://www.daneprairie.com.](http://www.daneprairie.com) The unregistered version of Win2PDF is for evaluation or non-commercial use only.